#### **CSE 143**

# **Dynamic Memory**

[Chapter 4, pp. 148-157, 172-177]

1/24/00

#### What's wrong with the way things are?

- One problem: All of our data structures so far have a "maximum" size.
- E.g. arrays declared with fixed size
- This size is fixed at compile time.
- Sometimes this is acceptable, sometimes not
- · Allocate too little: application may not run
- · Allocate too much: wasted memory (may run out)
- Many real applications need to grow and shrink the amount of memory consumed by an object at

## A "Shape" Problem

- •All of our data structures so far are fixed in form and shape
- Individual vars, structs, classes, or arrays of them, or simple nesting
- Many problems require more creative shapes
  - Family tree
  - Company database
- · Recursive data, complex links
- Needed variety
- •for modeling the data
- for efficiency

1/24/00

#### Solution: "Dynamic" Memory

- •1. Allow some of the memory to be allocated as
- 2. Allow pieces of memory (variables) to be linked in arbitrarily complex ways
- Most languages provide some form of dynamic memory.
- C++ provides an interface to dynamic memory via two new operators: **new** and **delete**.
- The dynamic memory is accessed through pointers.

1/24/00

# Plan of Study

- Review pointers and reference parameters
- Introduce C++ new and delete operators
- Dangers!
- Dynamic memory in classes
- Pointers vs. arrays
- Dynamic linked lists
- Finally...
  - Even more about dynamic memory in classes
  - Vector class revisited

J-5

# Data and Memory

- Objects of different types use differing amounts of
- Built-in types: implementation dependent
  - ·PC (typical):

  - char: 1 byte (8 bits)
    "wide" chars: 2 bytes (for international UNICODE)
  - int: typically 4 bytes
  - · 2 bytes on older systems
  - up to 8 bytes on newest "64-bit" computers
  - double: 8 bytes on many systems
- Programmer defined types (such as classes)
- depends on size of data members
- could be few bytes or thousands of bytes

1/24/00 J-6

# Ways of Using Memory

- Static allocated at program startup time, exists throughout the execution of the entire program
- Best-known example: global variables
- Automatic implicitly allocated upon function entry, deallocated on exit

```
void foo (char x) {
  int temp;
    . . .
    // x and temp are deallocated here
}
```

 Dynamic - explicitly allocated and deallocated by the programmer

1/24/00 J.

#### Pointer Variables

- By "address of an object" we mean the address of the first memory cell used by the object
- A pointer variable is one that contains the address of another data object as its value.
- •To declare a pointer variable or param:

Type\* name;

Example:

int\* intPtr;
char\* charPtr;
BigNat\* bigNatPtr;

1/24/00

# Review: Swap in C

 In CSE 142, you used pointers to write functions which modified their actual parameters:

```
void swap(int* p, int* q) {
  int temp;
  temp = *p;
  *p = *q;
  *q = temp;
}

// example call:
swap(&intOne, &intTwo); // don't forget the &
```

# **Two Important Operators**

•The address-of operator &:

```
int x = 45;
int* p = &x;
```

•The dereference operator \*:

```
*p = 30;
p = 72;  // what's the problem here?
```

Note: The & symbol used with reference parameters is the same keyboard character, but it means something quite different in that context

1/24/00 J-10

# Review: Swap in C++

•C++ lets us use reference parameters, leading to cleaner code:

```
void swap(int& a, int& b) {
  int temp = a;
  a = b;
  b = temp;
}

// example call:
swap(intOne, intTwo); // note: no &
```

1/24/00 J-11

# Reference Types

Main use: for parameters

•We can also declare variables of reference types:

Example:

int x;
ints refx = x; // a ref. variable must be initialized

x = 40;
cout << refx; // what's the output?
refx = 20;
cout << x; // what's the output?</pre>

In 143 we will avoid stand-alone reference variables
 but reference params are OK.

1/24/00 J-12

# Pointers and Types

 Pointers to different types themselves are different types

```
double *dpt;
BankAccount * bp;
```

- C/C++ considers dpt and bp to have different types
  - even though under the hood they are both just memory addresses
- Types have to match in many contexts
  - e.g. actual param types matching formal param types
  - pointers are no exceptions

1/24/00 J-13

```
C++ Is "Strongly Typed"
int i: int * ip:
double x; double * xp;
x = i;
               /* no problem */
i = x:
               /* not recommended */
ip = 30;
               /* No way */
ip = i:
               /* Nope */
ip = &i;
               /* just fine */
ip = &x;
               /* forget it! */
xp = ip;
              /* bad */
```

# The NULL pointer

- During program execution, a pointer variable can be in one of the following states:
- Unassigned (uninitialized)
- · Pointing to a data object
- · Contain the special value NULL (can also use 0)
- •The constant NULL is defined as 0 in stddef.h, and is used to mean "a pointer that does not point to any object."
- It does not mean "address 0 of the computer"
- NULL is compatible with all pointer types

1/24/00 J-15

# Pointers as Types

/\* meaningless \*/

Domain (possible values)

&i = ip;

- The set of all memory addresses along with the NULL pointer
- Some operations are valid on pointers of all types.
   We'll cover only a subset:

```
= (assignment)
int* p = &someInt;

* (dereference)
*p = 345;
== (equality test)
if (ptr1 == ptr2) { . . . }
//Carefull!! What is being compared?
```

# More Pointer Operations

```
!= (test for inequality)
  if (ptrl != ptr2) { . . . }

delete (deallocate)
  delete ptr; // more on this later

-> (select a member of a pointed-to object)

  void foo (BankAccount* b) {
    b->printBalance();
  }
  // How would you write this if -> were not available?
```

# new: Allocating Memory

- •Allocate dynamic memory with the new operator:
- The expression new Type returns a pointer to a newly created object of type Type:

- The memory allocated will be the right size for the type of object
- •The pointer locates the beginning of that memory area.

1/24/00 J-18

1/24/00 J-14

#### new Could Fail!

int \* bigP = new int [1000000];

- new returns NULL if the memory could not be allocated (or throws an exception in newer versions of C++)
- Advice: always test result
- · Assert is simple:

int \* bigP = new int [1000000];

assert (bigP != NULL);

or make a test before using:

if (bigP != NULL) ... // go ahead and use the pointer else ... // take some recovery action

1/24/00 J-19

#### **Deallocation**

- Deallocate memory with the delete operator:
  - delete Pointer deallocates the object pointed to by Pointer
    delete p; // deallocating a simple object
    delete [] str; // deallocating an array of objects
  - The proper amount of memory is released
- Delete does not alter the bits in the pointer!
  - Useful habit:

delete p; // p not changed p = NULL;

- The memory MUST have been allocated via new
- Woe if you try to delete local memory, etc.
- Disaster if you use delete instead of delete[] or vice versa

1/24/00 J-20

#### Where does the memory come from?

- Objects created by new come from a region of memory set aside for dynamic objects
- Sometimes called the heap, or free store
- Textbook doesn't use those names

accessed through pointers.

- The new operator obtains a chunk of memory from the heap; delete returns that memory to the heap.
- •In C++ the programmer must manage the heap.
- Dynamic memory is unnamed and can only be

1/24/00 J-21

# **Heap Memory**

local

int \*v, \*w;
v = new int;
w = new int[5];
BA \*pBA;
pBA = new BA;
delete v;
delete [] w;
delete pBA;

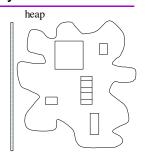

1/24/00

#### Dynamic Memory: Review So Far

- •new gets memory, delete gives it back
- In all cases: The new operator returns a pointer to an object.
  - Unless new fails -- then returns NULL (or throws an exception, which probably terminates the program)
- •The memory is on the heap
  - •unlike local variables, which are in the activation record

1/24/00 J-23

#### Dynamic Memory Is Dangerous

- A major source of program bugs
  - Memory leaks: not giving back allocated memory
- Dangling pointers: using a pointer to memory no longer allocated

may silently clobber data

- Using uninitialized pointers
   may silently clobber data
- Security violations: giving client access to private data
- •These are run-time errors
  - Compiler can't catch them
  - The program may appear to run correctly... sometimes

1/24/00 J-24

#### A Quote from Bjarne Stroustrup

"C makes it easy to shoot yourself in the foot; C++ makes it harder, but when you do, it blows your whole leg off."

1/24/00 J-25

# Memory Leak Example Failure to return objects to heap ("memory leak") Computer might run out of resources BankAccount \*pBA; for (int i = 0; i < 100000000; i++) pBA = new BankAccount; Garbage:" allocated memory for which there is no pointer It's not always this obvious!

#### Garbage (Memory Leak) Example local vars. heap int\* p; p = new int; \*p = 45;p = new int; //! \*p = 55; Example 2 int \*p, \*q; p = new int; q = new int; \*p = 45; \*q = 55; p = q; //!1/24/00

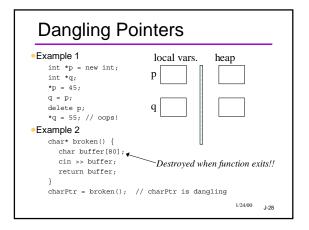

```
Anything Wrong?

void swap (book & a, book & b) {
   book * temp;
   *temp = a;
   a = b;
   b = *temp;
}

// example call:
   swap(book1, book2); // note: no &
```

#### Giving Away What's Not Yours

```
Performance X ("Pearl Jam", "Main Stage");
Performance *Y = &X; //OK
Y -> setTime (3, 30, 70); //OK
delete Y; //don't do it!
```

1/24/00 J-31

#### new with Classes

- •If the object that you allocate with *new* is a class instance: then the constructor has been called.
  - Might be the default constructor

```
bankAccount *BP; //no constructor called here!
BP = new bankAccount; //constructor called
bankAccount * AllAccounts = new bankAccount[1000];
//Reminder: system-supplied default does not initialize
member variables
```

- You can pass arguments to constructors, too.
  - bankAccount \* b1 = new bankAccount ("J. Smith", 5.00);
- •What's wrong with this one? bankAccount BadB = new bankAccount;

# Safety Guidelines

- Avoid creating garbage when invoking new or moving pointers.
- Don't lose the pointer
- •Don't dereference an unassigned pointer.
- After new, check that the pointer is not NULL
- After delete, don't use the pointer again
- If paranoid, set the pointer to NULL yourself
- Avoid security cracks

1/24/00 J-33

# Detour: Arrays vs. Pointers

- An array name refers to the address of the first element of the array
- char garr [10]; //true or false: garr == & (garr[0])
- Array notation can be used with pointers, and vice-versa

```
bool manglestring (char aName[], char * bName) {
   int i = 0;
   while (bName[i] != '\0'){
      aName[i] = bName[i];
   aName[i] = '\0';
   if (islower (*aName)){
                                             1/24/00 J-34
```

# "Dynamic" Arrays

```
•We can get "dynamic" arrays this way
Old "static" arrays:
```

const int MAX\_BOOKS = 20; book bookArray[MAX\_BOOKS];

New "dynamic" arrays:

 $int book\_count = 20;$ 

book \*bookArray = new book[book\_count];

book\_count = 2 \* book\_count;

//this does not change the size of bookArray!!

### Nevertheless... Arrays ≠ Pointers!

```
int * ip;
                  //what memory is allocated?
int iarr[10];
                  //what memory is allocated?
iarr[0] = 100;
                  //good or bad?
ip[0] = 200;
                  //good or bad?
                  //good or bad?
ip = iarr;
iarr = ip;
                  //good or bad?
```

ip = new int[20]; //good or bad?

iarr = new int[20];//good or bad?

J-36

# Guru Stuff: Pointer Arithmetic

- You can do arithmetic on pointers
- p+1 points to the next item of its type
  - Does not mean "the next byte after p"
  - Takes into account the size of the type
- •Under the hood:
  - •Arr[N] is really \*(Arr + N)

1/24/00 J-37

# Trace and Find Mem. Errors

```
int *p1, *p2;
int i;
                   // line 2
p1 = new int;
*p2 = 5;
                  // line 3
                  // line 4
                  // line 5
int *p3 = p1;
p2 = new int[4]; // line 6
delete p3;
                  // line 7
p3 = NULL;
p2 = &i;
                  // line 8
                  // line 9
*p1 = 15;
                  // line 10
delete p2;
                  // line 11
```

1/24/00 J-38